### CS 525: Advan[ced](http://www-db.stanford.edu/~hector/cs245/notes.htm) Databas **[Organ](http://infolab.stanford.edu/people/hector.html)ization 12: Transaction Management** Boris Glavic

Slides: adapted from a course taught by Hector Garcia-Molina, Stanford InfoLab

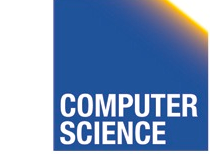

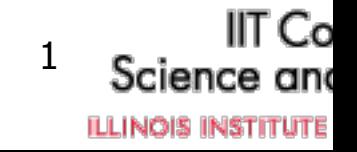

# Concurrency and Recovery

- DBMS should enable multiple clients to access the database concurrently
	- This can lead to problems with correctness of data because of interleaving of operations from different clients
	- ->System should ensure correctness (concurrency control)

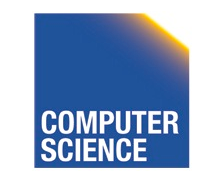

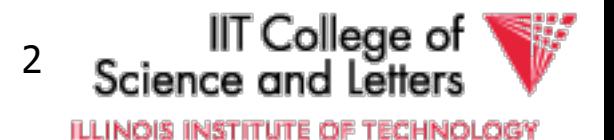

# Concurrency and Recovery

- DBMS should enable reestablish correctness of data in the presence of failures
	- ->System should restore a correct state after failure (recovery)

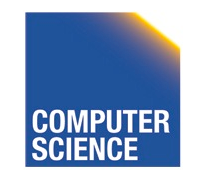

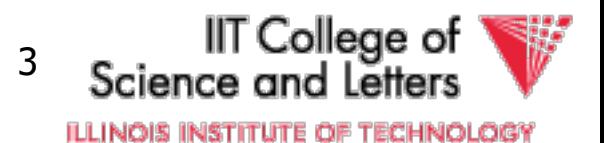

### Integrity or correctness of data

• Would like data to be "accurate" or "correct" at all times

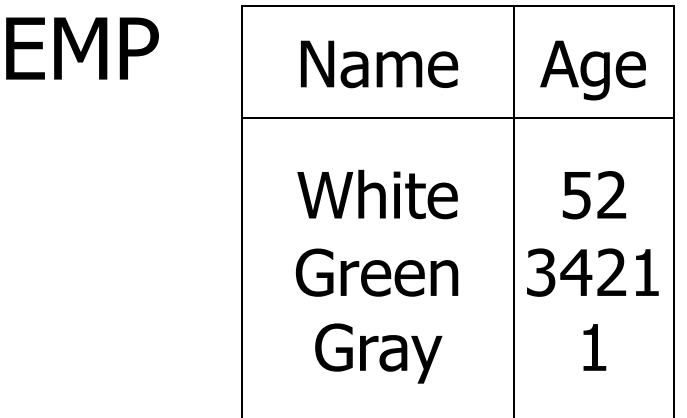

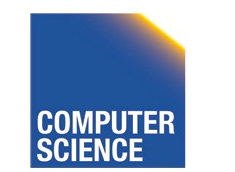

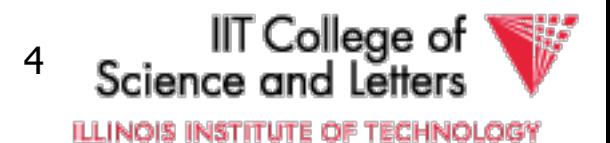

### Integrity or consistency constraints

- Predicates data must satisfy
- Examples:
	- x is key of relation R
	- $-x \rightarrow y$  holds in R
	- $-$  Domain(x) = {Red, Blue, Green}
	- $-\alpha$  is valid index for attribute x of R
	- no employee should make more than twice the average salary

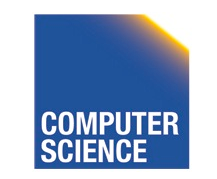

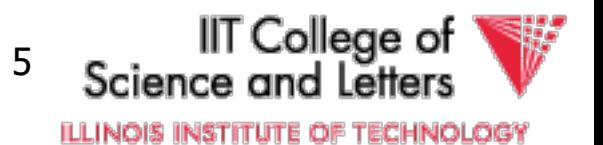

### Definition:

- Consistent state: satisfies all constraints
- Consistent DB: DB in consistent state

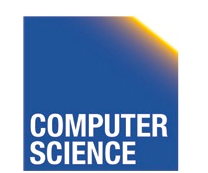

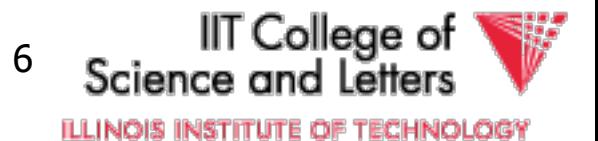

Constraints (as we use here) may not capture "full correctness"

Example 1 Transaction constraints

- When salary is updated, new salary > old salary
- When account record is deleted,  $balance = 0$

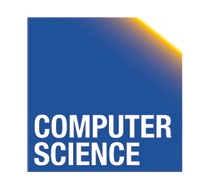

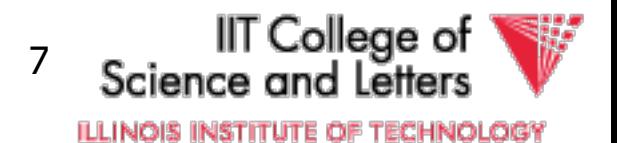

#### Note: could be "emulated" by simple constraints, e.g.,

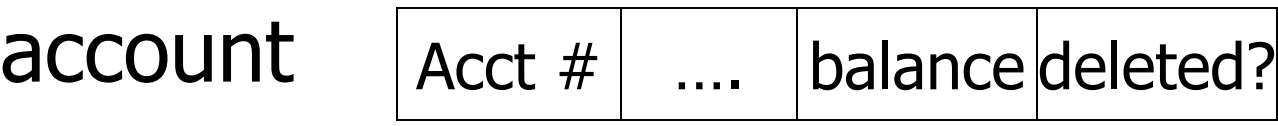

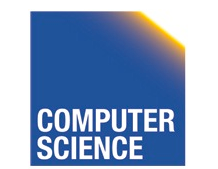

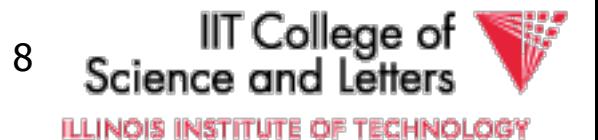

### Constraints (as we use here) may not capture "full correctness"

#### Example 2 Database should reflect real world

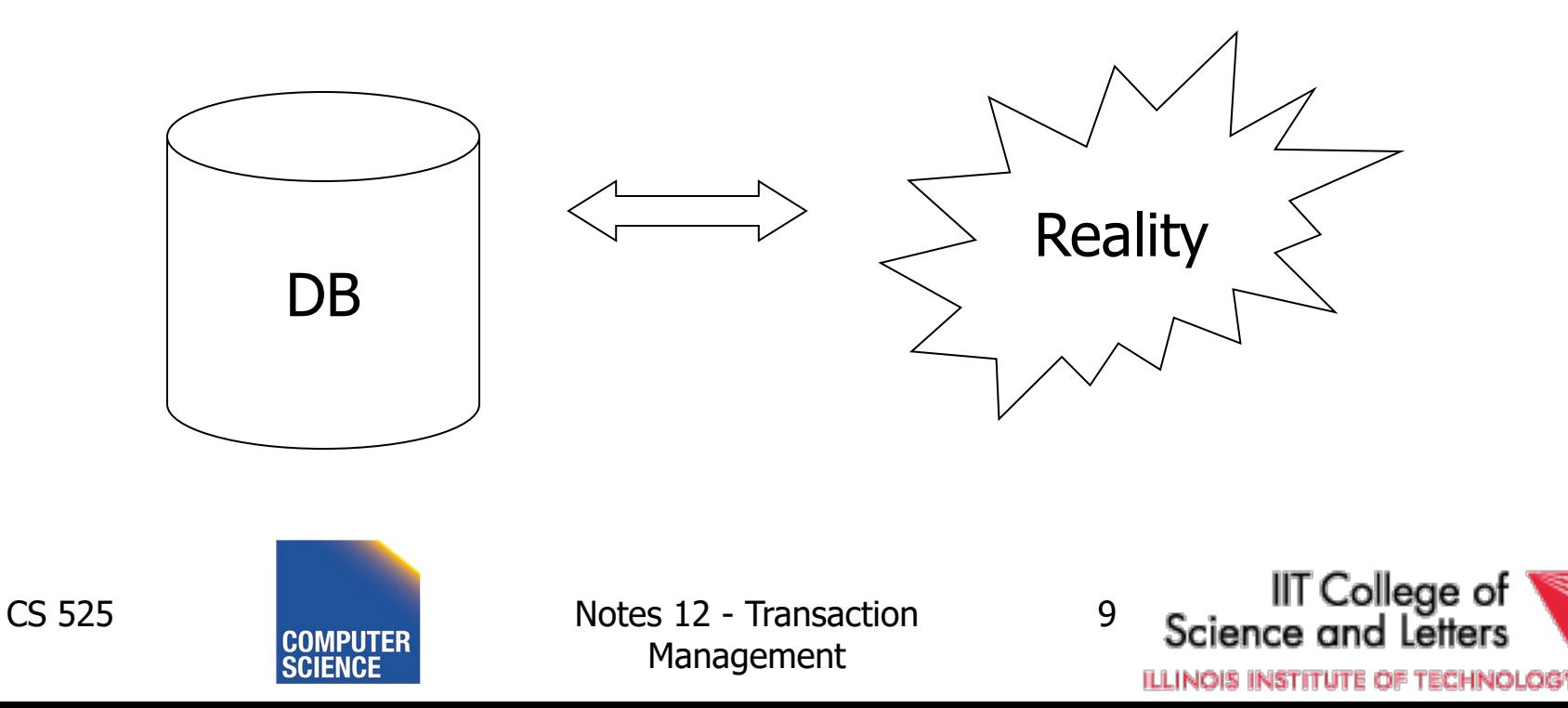

 $\mathcal{F}$  in any case, continue with constraints...

Observation: DB cannot be consistent always!

Example:  $a_1 + a_2 + ...$   $a_n = TOT$  (constraint) Deposit \$100 in a2:  $\vert$  a<sub>2</sub>  $\leftarrow$  a<sub>2</sub> + 100  $TOT \leftarrow TOT + 100$ 

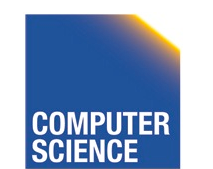

CS 525 Notes 12 - Transaction Management

IT College of 10 ILLINOIS INSTITUTE OF TECHNOLOGY

### Example:  $a_1 + a_2 + ...$   $a_n = TOT$  (constraint) Deposit \$100 in a2:  $az \leftarrow az + 100$  $TOT \leftarrow TOT + 100$

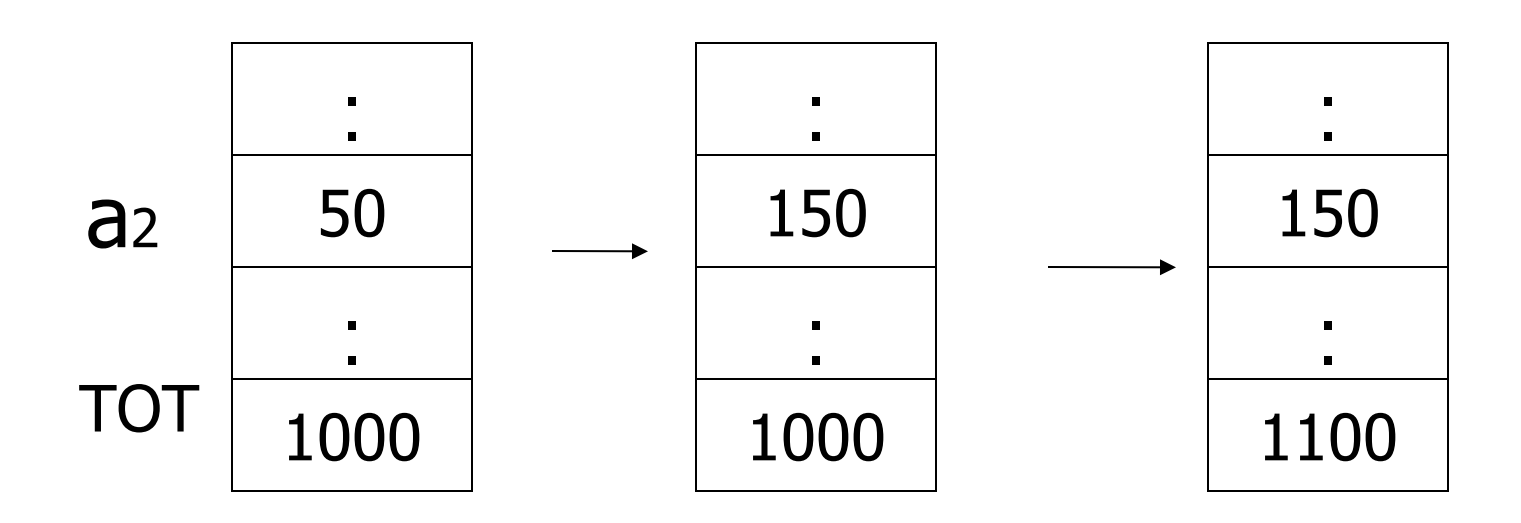

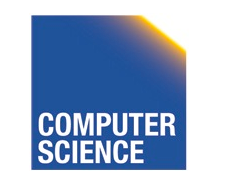

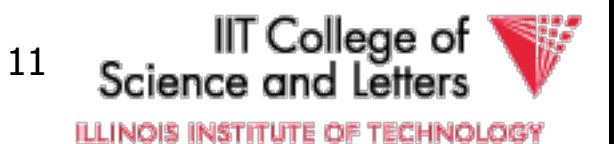

### **Transactions**

• **Transaction:** Sequence of operations executed by one concurrent client that preserve consistency

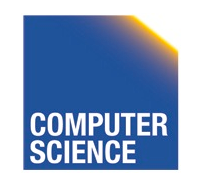

CS 525 Notes 12 - Transaction Management

IT College of 12ILLINOIS INSTITUTE OF TECHNOLOGY

### Transaction: collection of actions that preserve consistency

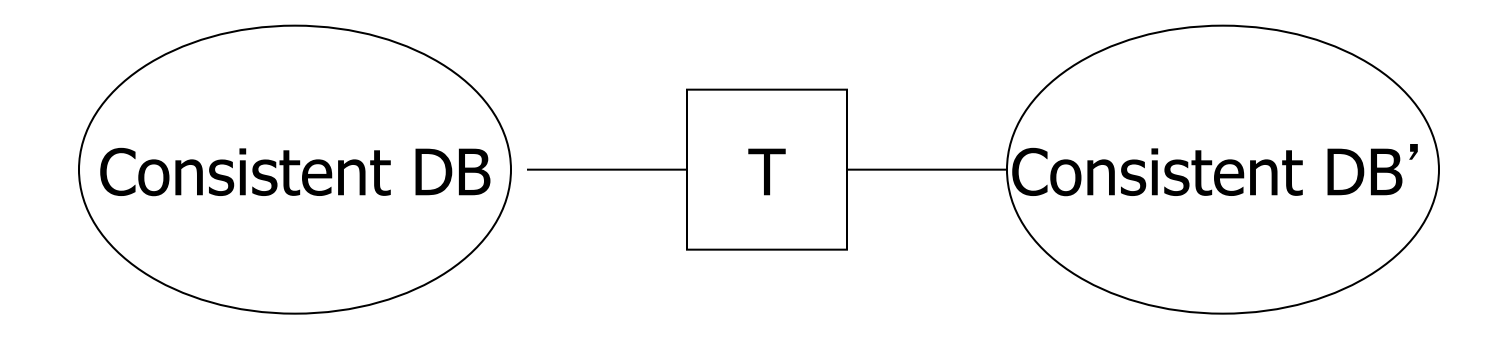

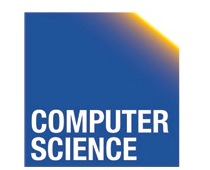

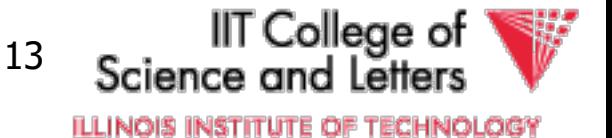

### Big assumption:

If T starts with consistent state + T executes in isolation  $\Rightarrow$  T leaves consistent state

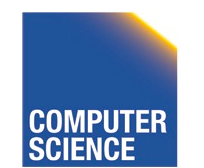

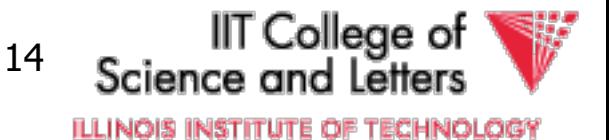

#### Correctness (informally)

- If we stop running transactions, DB left consistent
- Each transaction sees a consistent DB

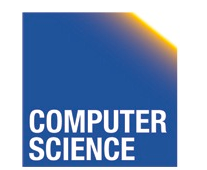

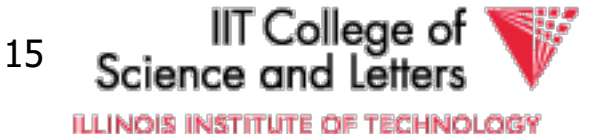

## Transactions - ACID

- **A**tomicity
	- Either all or no commands of transaction are executed (their changes are persisted in the DB)
- **C**onsistency
	- After transaction DB is consistent (if before consistent)
- **I**solation
	- Transactions are running isolated from each other
- **D**urability
	- Modifications of transactions are never lost

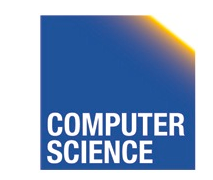

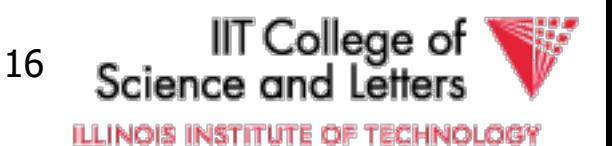

### How can constraints be violated?

- Transaction bug
- DBMS bug
- Hardware failure

e.g., disk crash alters balance of account

• Data sharing

e.g.: T1: give 10% raise to programmers

T2: change programmers  $\Rightarrow$  systems analysts

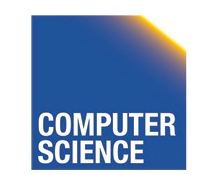

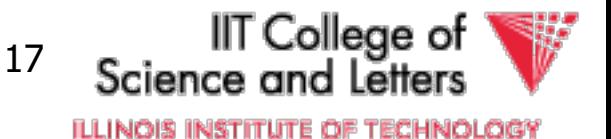

### How can we prevent/fix violations?

- Part 13 (Recovery): –due to failures
- Part 14 (Concurrency Control): –due to data sharing

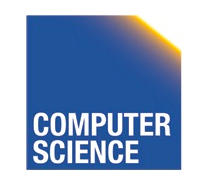

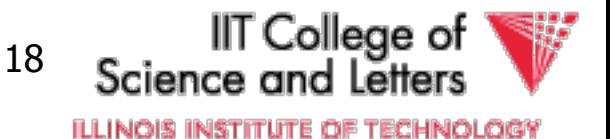

### Will not consider:

- How to write correct transactions
- How to write correct DBMS
- Constraint checking & repair

That is, solutions studied here do not need to know constraints

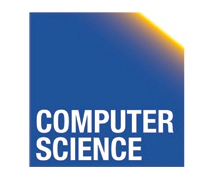

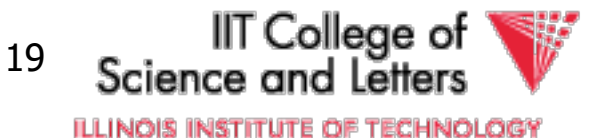

#### Data Items:

- **Data Item** / **Database Object** / …
- Abstraction that will come in handy when talking about concurrency control and recovery
- Data Item could be
	- Table, Row, Page, Attribute value

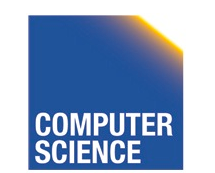

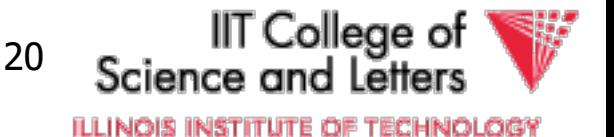

#### Operations:

- Input  $(x)$ : block containing  $x \rightarrow$  memory
- Output  $(x)$ : block containing  $x \rightarrow$  disk

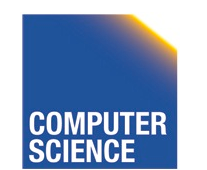

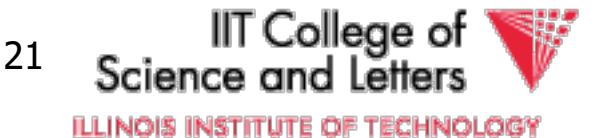

### Operations:

- Input  $(x)$ : block containing  $x \rightarrow$  memory
- Output  $(x)$ : block containing  $x \rightarrow$  disk
- Read  $(x,t)$ : do input $(x)$  if necessary  $t \leftarrow$  value of x in block
- Write  $(x,t)$ : do input $(x)$  if necessary value of x in block  $\leftarrow$  t

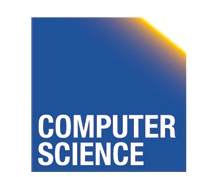

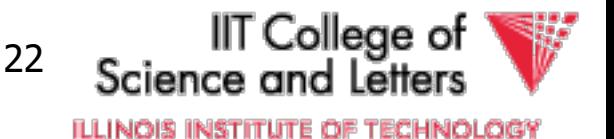

### Key problem Unfinished transaction (**Atomicity**)

Example Constraint: A=B

- T<sub>1</sub>: A  $\leftarrow$  A  $\times$  2
	- $B \leftarrow B \times 2$

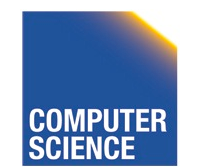

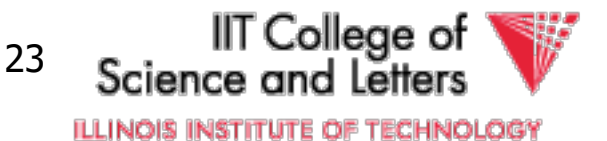

#### T<sub>1</sub>: Read  $(A,t)$ ;  $t \leftarrow t \times 2$ Write (A,t); Read (B,t);  $t \leftarrow tx2$ Write (B,t); Output (A); Output (B);

A: 8 B: 8

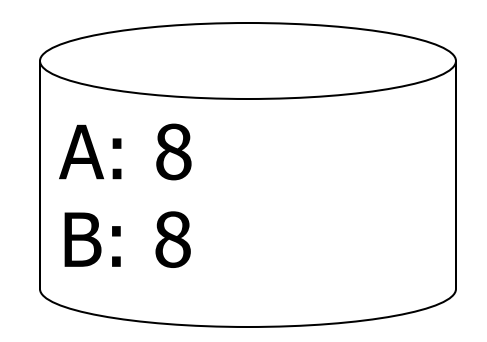

#### memory disk

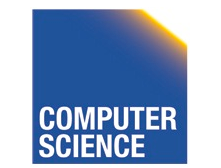

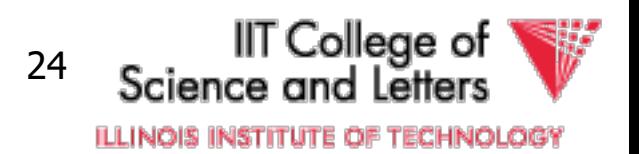

#### T<sub>1</sub>: Read  $(A,t)$ ;  $t \leftarrow t \times 2$ Write (A,t); Read (B,t);  $t \leftarrow tx2$ Write (B,t); Output (A); Output (B);

A: 8 16 B: 8 16

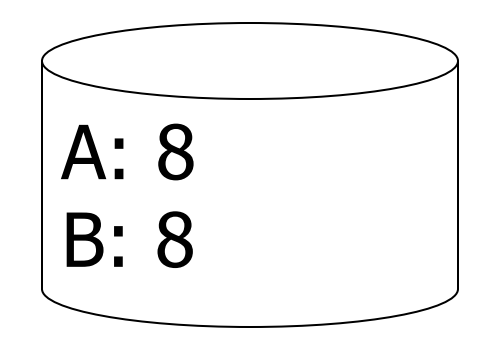

#### memory disk

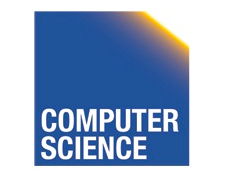

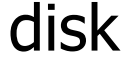

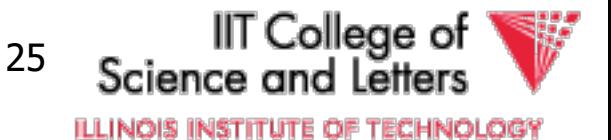

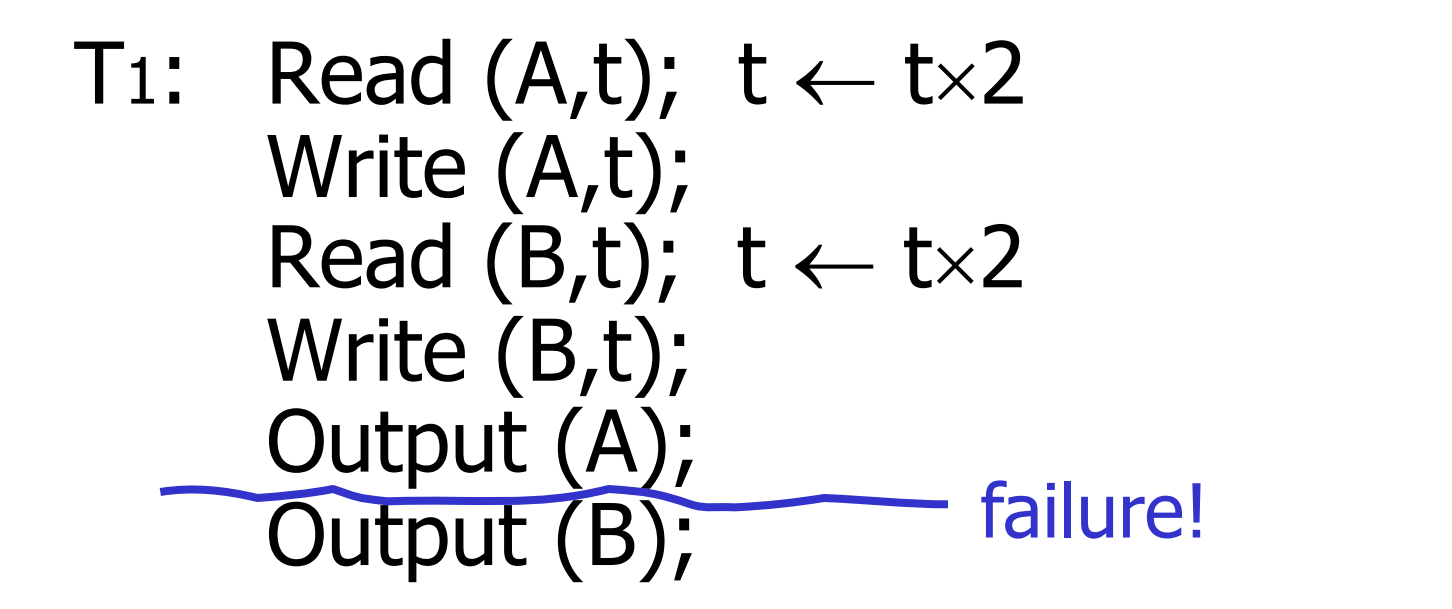

A: 8 16 B: 8 16

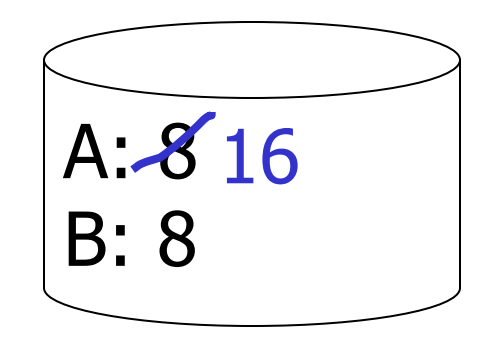

26

#### memory disk

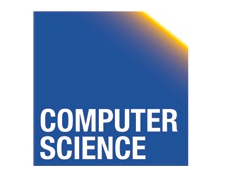

CS 525 Notes 12 - Transaction Management

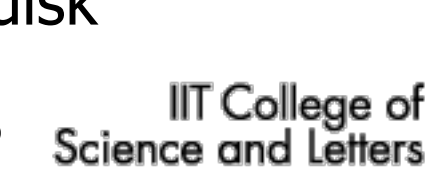

**ILLINOIS INSTITUTE OF TECHNOLOGY** 

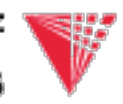

## Transactions in SQL

- BEGIN WORK
	- Start new transaction
	- Often implicit
- COMMIT
	- Finish and make all modifications of transactions persistent
- ABORT/ROLLBACK
	- Finish and undo all changes of transaction

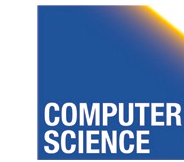

CS 525 Notes 12 - Transaction Management

IIT College of

ILLINOIS INSTITUTE OF TECHNOLOGY

```
timeExample
   BEGIN WORK;
      UPDATE accounts 
        SET bal = bal + 40
        WHERE acc = 10;
                                BEGIN WORK;
                                  UPDATE accounts
                                    SET bal = bal * 1.05;
                                COMMIT;
     UPDATE accounts 
        SET bal = bal - 40
        WHERE acc = 9;
    COMMIT;
                                                 IIT College of
   CS 525 Notes 12 - Transaction 
                                          28
                                             Science and
```
Management

**ILLINOIS INSTITUTE OF TECHNOLOGY** 

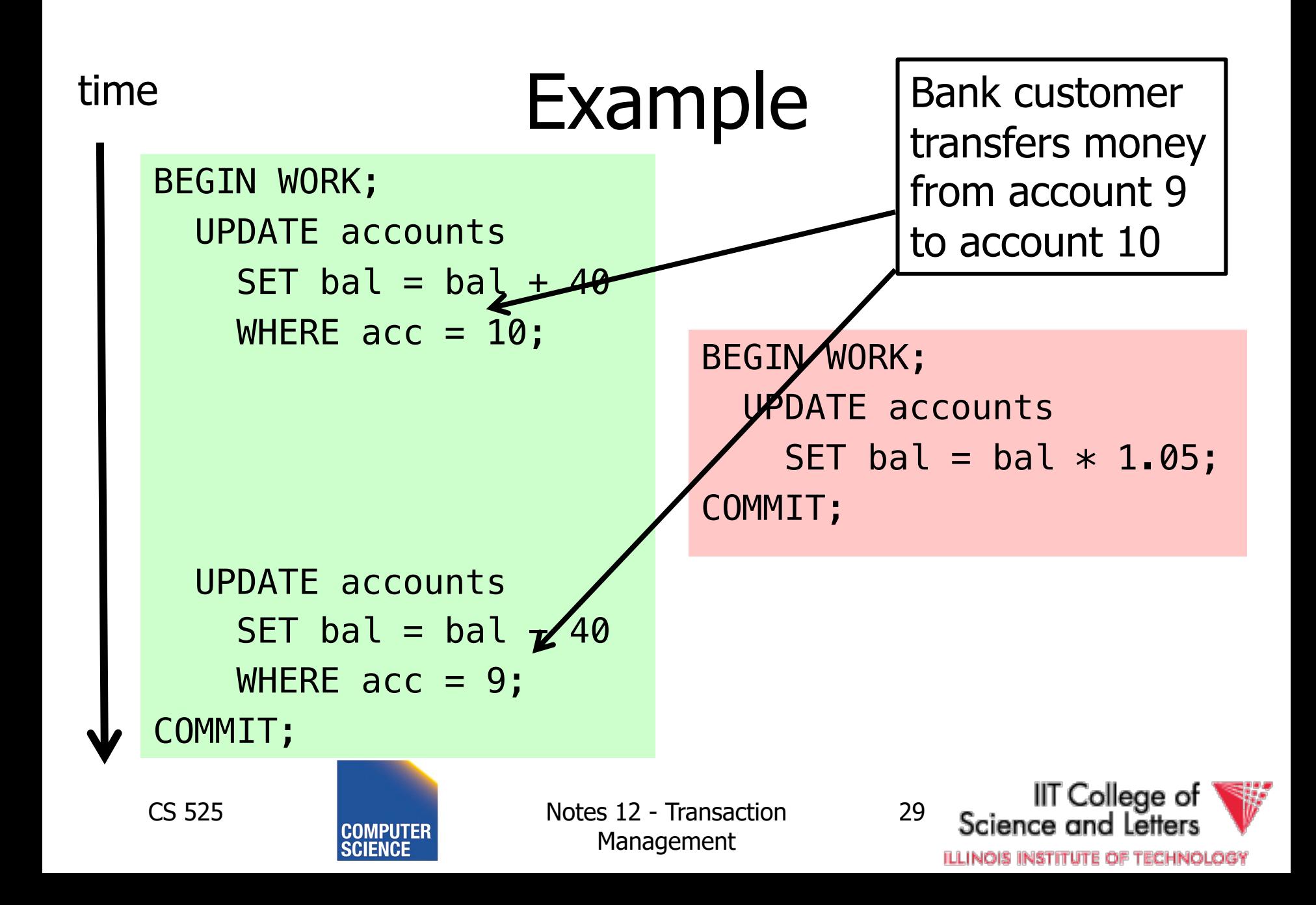

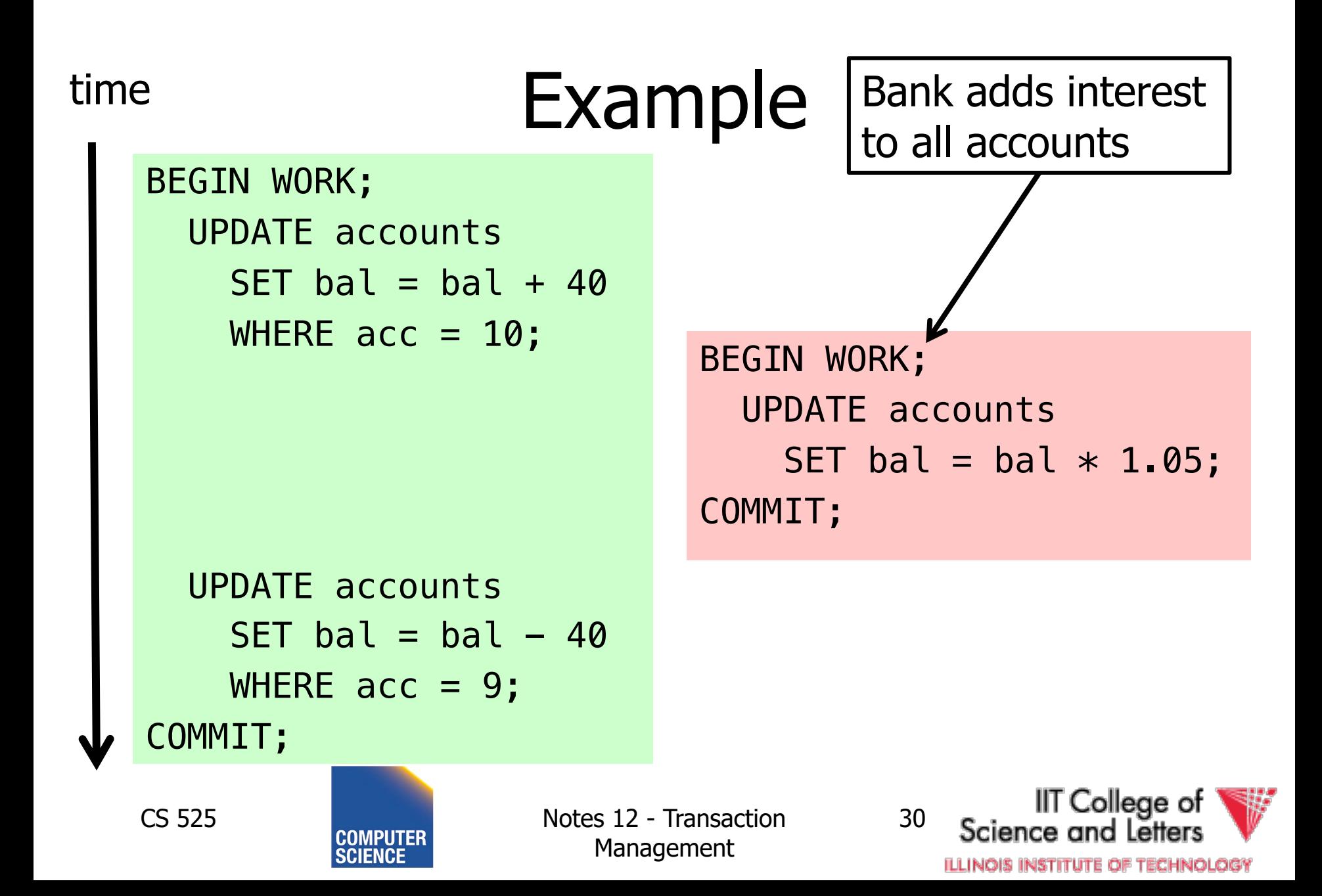

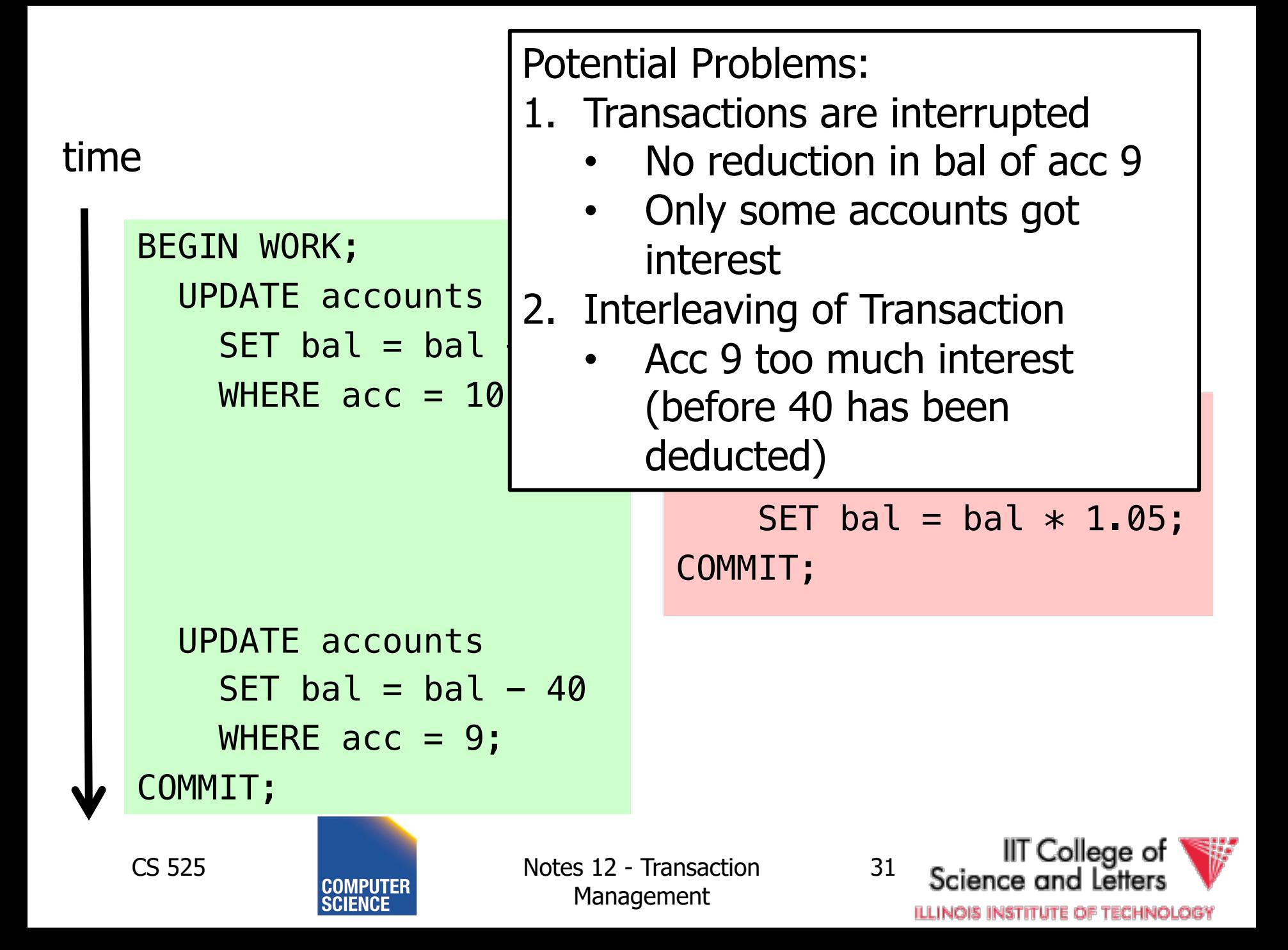

## Modeling Transactions and their Interleaving

- Transaction is sequence of operations
	- **read**: **ri (x)** = transaction **i** read item **x**
	- **write**: **wi (x)** = transaction **i** wrote item **x**
	- $-$  **commit**:  $c_i$  = transaction **i** committed
	- **abort: ai** =transaction **i** aborted

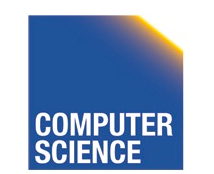

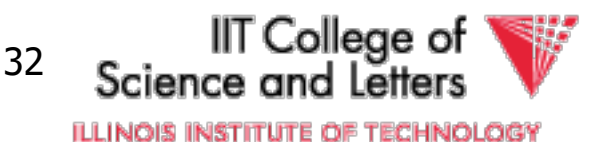

$$
T_1 = r_1(a_{10}), w_1(a_{10}), r_1(a_9), w_1(a_9), c_1
$$

#### time

```
BEGIN WORK;
  UPDATE accounts 
    SET bal = bal + 40
    WHERE acc = 10;
  UPDATE accounts 
    SET bal = bal -40WHERE acc = 9;
COMMIT;
```
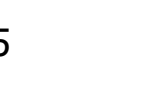

CS 525 Notes 12 - Transaction Management

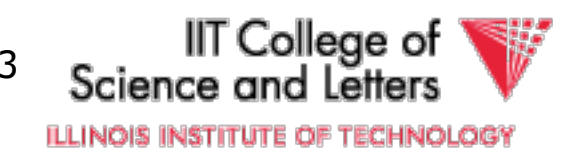

 $T_1 = r_1(a_{10})$ ,  $w_1(a_{10})$ ,  $r_1(a_9)$ ,  $w_1(a_9)$ ,  $c_1$ 

 $T_2$ = $r_2$ (a<sub>1</sub>),w<sub>2</sub>(a<sub>1</sub>), $r_2$ (a<sub>2</sub>),w<sub>2</sub>(a<sub>2</sub>), $r_2$ (a<sub>9</sub>),w<sub>2</sub>(a<sub>10</sub>),w<sub>2</sub>(a<sub>10</sub>),c<sub>1</sub>

```
BEGIN WORK;
  UPDATE accounts 
    SET bal = bal + 40
    WHERE acc = 10;
  UPDATE accounts 
    SET bal = bal - 40
    WHERE acc = 9;
COMMIT;
```
Assume we have accounts:  $a_{1}, a_{2}, a_{9}, a_{10}$ 

```
BEGIN WORK;
  UPDATE accounts
    SET bal = bal * 1.05;
COMMIT;
```
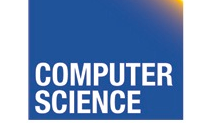

CS 525 Notes 12 - Transaction Management

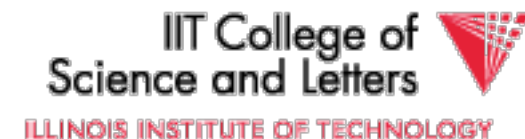

### **Schedules**

- A **schedule S** for a set of transactions  $T = \{T_1, ..., T_n\}$  is an partial order over operations of T so that
	- **S** contains a prefix of the operations of each T<sub>i</sub>
	- Operations of Ti appear in the same order in **S** as in Ti
	- For any two conflicting operations they are ordered

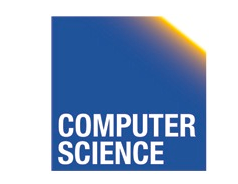

CS 525 Notes 12 - Transaction Management

College of ILLINOIS INSTITUTE OF TECHNOLOG

### Note

• For simplicity: We often assume that the schedule is a total order

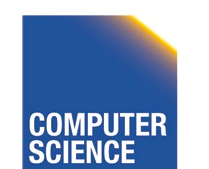

CS 525 Notes 12 - Transaction Management

IIT College of

**ILLINOIS INSTITUTE OF TECHNOLOGY** 

### How to model execution order?

• Schedules model the order of the execution for operations of a set of transactions

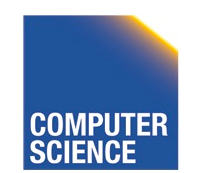

CS 525 Notes 12 - Transaction Management

IT College of 37**ILLINOIS INSTITUTE OF TECHNOLOGY** 

# Conflicting Operations

- Two operations are conflicting if
	- At least one of them is a write
	- Both are accessing the same data item
- Intuition
	- The order of execution for conflicting operations can influence result!

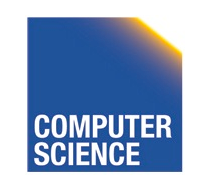

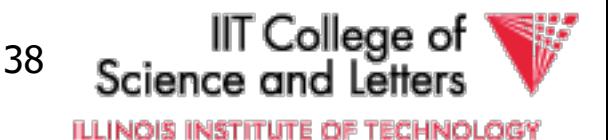

# Conflicting Operations

- Examples
	- $-w_1(X)$ , r<sub>2</sub>(X) are conflicting  $-w_1(X)$ , w<sub>2</sub>(Y) are not conflicting
	- $-r_1(X)$ ,  $r_2(X)$  are not conflicting
	- $-w_1(X)$ ,  $w_1(X)$  are not conflicting

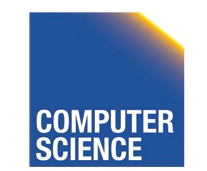

CS 525 Notes 12 - Transaction Management

College of 39**ILLINOIS INSTITUTE OF TECHNOLOGY** 

# Complete Schedules = History

- A **schedule S** for T is complete if it contains all operations from each transaction in T
- We will call complete schedules **histories**

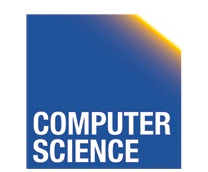

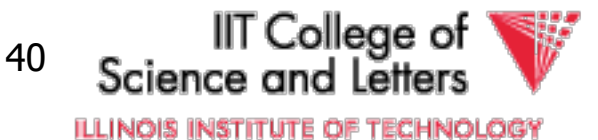

 $T_1 = r_1(a_{10})$ ,  $w_1(a_{10})$ ,  $r_1(a_9)$ ,  $w_1(a_9)$ ,  $c_1$ 

 $T_2$ = $r_2$ (a<sub>1</sub>),w<sub>2</sub>(a<sub>1</sub>), $r_2$ (a<sub>2</sub>),w<sub>2</sub>(a<sub>2</sub>), $r_2$ (a<sub>9</sub>),w<sub>2</sub>(a<sub>10</sub>),w<sub>2</sub>(a<sub>10</sub>),c<sub>1</sub>

Complete Schedule

 $S=r_2(a_1)$ ,  $r_1(a_{10})$ ,  $w_2(a_1)$ ,  $r_2(a_2)$ ,  $w_1(a_{10})$ ,  $w_2(a_2)$ ,  $r_2(a_9)$ ,  $w_2(a_9)$ ,  $r_1(a_9)$ ,  $w_1(a_9)$ ,  $c_1$ ,  $r_2(a_{10})$ ,  $w_2(a_{10})$ ,  $c_1$ 

Incomplete Schedule

 $S=r_2(a_1)$ ,  $r_1(a_{10})$ ,  $w_2(a_1)$ ,  $w_1(a_{10})$ 

Not a Schedule

 $S=r_2(a_1)$ ,  $r_1(a_{10})$ ,  $c_1$ 

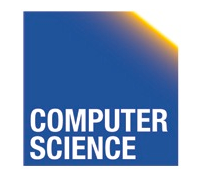

CS 525 Notes 12 - Transaction Management

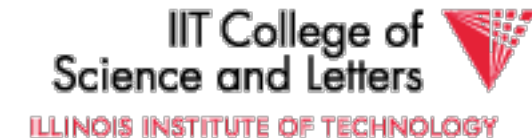

 $T_1 = r_1(a_{10})$ ,  $w_1(a_{10})$ ,  $r_1(a_9)$ ,  $w_1(a_9)$ ,  $c_1$ 

 $T_2$ = $r_2$ (a<sub>1</sub>),w<sub>2</sub>(a<sub>1</sub>), $r_2$ (a<sub>2</sub>),w<sub>2</sub>(a<sub>2</sub>), $r_2$ (a<sub>9</sub>),w<sub>2</sub>(a<sub>10</sub>),w<sub>2</sub>(a<sub>10</sub>),c<sub>2</sub>

Conflicting operations

- Conflicting operations  $w_1(a_{10})$  and  $w_2(a_{10})$
- Order of these operations determines value of  $a_{10}$
- S1 and S2 do not generate the same result

$$
S_1 = ... w_2(a_{10}) ... w_1(a_{10})
$$

 $S_2 = ... w_1(a_{10}) ... w_2(a_{10})$ 

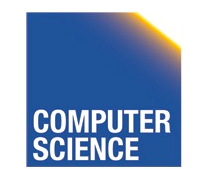

CS 525 Notes 12 - Transaction Management

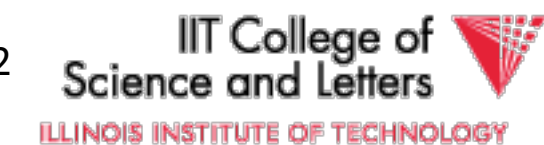

# Why Schedules?

- Study properties of different execution orders
	- Easy/Possible to recover after failure
	- Isolation
	- -> preserve ACID properties
- Classes of schedules and protocols to guarantee that only "good" schedules are produced

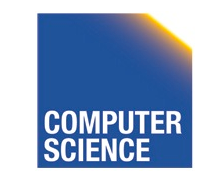

CS 525 Notes 12 - Transaction Management

College of 43**ILLINOIS INSTITUTE OF TECHNOLOGY**